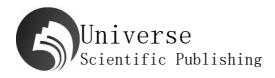

# 捷联惯导动态误差模型仿真技术研究

戴萌萌 康 杰 彭 鹏

海山航空电子科技有限公司 河北 石家庄 050000

【摘 要】通过软件仿真对捷联惯导系统误差进行分析,能够解决目前捷联试验室内动态试验无法进行高度通 道分析的弊端。本文基于 MATLAB 软件平台,设计了一种捷联惯导动态误差模型。本文详细介绍了捷联惯导误差模 型、大气计算机误差仿真模型。实验结果表明,该模型可以有效仿真捷联惯导在动态状态下由于加速度计、陀螺等 传感器对位置精度带来的影响。

【关键词】捷联惯导系统;误差模型

近年来,捷联惯性导航系统已经被广泛应用于各种 飞机、舰船及车辆。但是惯性导航系统由于装配工艺, 惯性元件自身误差等因素影响会导致系统在实际使用 过程中出现较大误差。由于部分误差只有在系统在动态 状态下才能进行评估。进行系统实际验证成本较高,对 于产品维修来说,进行系统实际验证其成本已经超过了 产品自身的维修成本。因此对于捷联惯导维修厂家来说 开发一种软件仿真环境极为重要。现有关于捷联惯导系 统误差方面的研究都是基于惯导系统长时间的仿真。如 周雪梅等对舰船使用的捷联惯导系统进行误差分析,得 出陀螺引起的经纬度误差在舰船导航过程中呈现振荡 特性[1]。吴俊伟等分析了船用动基座下惯导系统误差方 程,文章利用卡尔曼滤波估计惯导系统的误差与惯性传 感器的误差[2]。

上述文献的相关描述,可以发现多数惯性导航误差 模型都是以二维舰船运动为仿真对象,同时该模型的载 具运动速度低,与飞机等高速运动载体相比存在较大差 异。本文针对飞机的运动特性,建立了专门的载体动态 仿真模型。通过该模型验证了捷联惯导系统中陀螺漂移、 加速计零位误差、大气数据计算机输出误差等误差,在 特定飞行轨迹状态下对系统导航误差的影响。为在实验 室内分析惯性元件误差对捷联惯性导航系统的精度影 响提供了仿真工具。

1 机载捷联惯导导航误差模型建立 <sub>示</sub>

## 1.1 捷联惯导系统位置误差方程及误差动态方程  $F_{11} = F_{11}$

目前我国主流捷联导航系统中使用的导航坐标系 F12 F1211 [3] 为东-北-天坐标系。因此在本次研究中使用的主要误差<br>  $F_{13} = F_{13}[1]$ (4) 分析坐标系为东-北-天坐标系[3]。

导航坐标系中,载体相对于地球的速度用Ve<sup>[4]</sup>,捷联 <sup>23</sup> <sup>23</sup>141 23<sub>1</sub>51 23<sub>151</sub> 25<sub>1</sub>41<br>日的系统左右连路处出立坦光 惯性导航系统东向速度输出方程为:

 $\dot{v}_{e}^{n} = C_{b}^{n} \dot{f}^{b} - [2\omega_{ie}^{n} + \omega_{en}^{n}] \times v_{e}^{n} + g_{l}^{n}$  (1) The mass of the set of the set of the set of the set of the set of the set of the set of the set of the set of the set of the set of the set of the set

CH机体坐标系至导航坐标系方向余弦矩阵;

f<sup>b</sup> 载机机体系比力输出;

ωn 导航坐标系中地球坐标系相对于惯性坐标系的 旋转角速度矢量;

ωը 导航坐标系中导航坐标系相对于地球坐标系的 旋转角度矢量;

g<sup>n</sup> 当地重力矢量;

由于捷联惯导位置通过速度进行积分得到,根据捷 联惯导误差耦合关系,可以得到捷联惯导系统误差的动 态系数子矩阵如表 1。

表 1 动态系数子矩阵

| INS 误差传递过程 | 误差耦合机制      |             |             |
|------------|-------------|-------------|-------------|
|            | 位置误差        | 速度误差        | 倾斜误差        |
| 速度积分       | $F_{11[1]}$ | $F_{12[1]}$ | $F_{13[1]}$ |
| 重力加速度      | $F_{21[2]}$ | $F_{22[2]}$ | $F_{23[2]}$ |
| 科里奥利加速度    | $F_{21[3]}$ | $F_{22[3]}$ | $F_{23[3]}$ |
| 离心加速度      | $F_{21[4]}$ | $F_{22[4]}$ | $F_{23[4]}$ |
| 地球速率补偿     | $F_{31[5]}$ | $F_{32[5]}$ | $F_{33[5]}$ |
| 调平         | $F_{31[6]}$ | $F_{32[6]}$ | $F_{33[6]}$ |

捷联惯导误差模型的最终动态系数矩阵如下式所

$$
\overline{\pi}:
$$

 $F_{11} = F_{11}[1]$  $F_{12} = F_{12}[1]$  $F_{13} = F_{13}[1]$  $F_{23} = F_{23[2]} + F_{23[3]} + F_{23[4]}$  (5)  $F_{33} = F_{33[5]} + F_{33[6]}$ 1.2 捷联惯导系统大气计算机误差仿真模型

在机载捷联惯性导航系统中高度通道是所有惯性 导航系统中的重要影响因素[4]。这是由于捷联惯性导航

系统中的天向通道是二阶系统,该系统具有不稳定性, 且会随着高度的增加系统系统误差逐渐增加。因此需要 对惯性导航系统来说需要大气计算机进行辅助导航。因 此需要在系统误差仿真中增加针对高度通道误差的专 门仿真模型及大气计算机仿真。

气压高度误差具有长期偏移偏差,上述变化具有不 同的统计特性,该参数以天为基本变化量级。因此可以 得到带有高度通道辅助的增强型捷联惯导系统的动态 系数矩阵如下式所示:

$$
F_{10} = \begin{bmatrix} F_9 & 0 \\ 0 & -1/\tau_{alt} \end{bmatrix} \quad (7)
$$

τalt 大气计算机偏差误差相关时间。

大气计算机高度通道的指数相关过程动态模型如 下式:

 $\varepsilon_{\text{alt}}^{\cdot} = -\frac{\varepsilon_{\text{alt}}}{\tau_{\text{alt}}} + \omega_{\text{alt}}(t)$  (8) 经过 6 小时仿

式中 $\omega_{\text{alt}}$ 零均值白噪声,该噪声方差为:  $\frac{1}{2}$   $\frac{1}{2}$   $\frac{$ 

$$
q_{alt} = \frac{2\delta_{alt}^2}{\tau_{alt}} \tag{9}
$$

2 程序仿真

#### 2.1 大气计算机误差仿真

通过利用卡尔曼滤波对气压高度表进行仿真,高度 表的噪声协方差为 rmsALTNoise=1。高度表的量测方程  $\lambda$ 为 H。 contract to the contract of  $\lambda$ 

 $H = [0 0 1 0 0 0 0 0 0 1]$  (10)

本模型模拟大气计算机在高度 1000 m 时在工作 3 h 时导致惯导系统定位误差如图 1 所示。图中描述了在高 度为 1000 m 时当捷联惯性导航系统中只存在大气计算 机输出的高度误差时,捷联惯性导航系统在导航 3 h 时, 其 CEP 误差的变化。

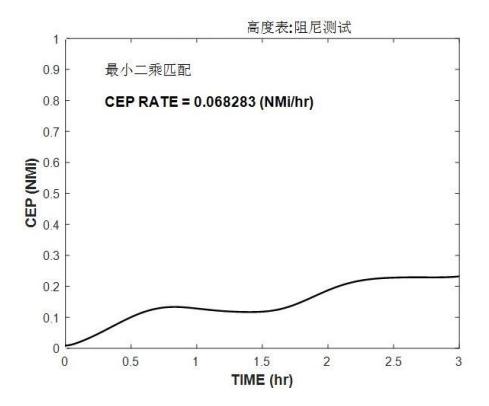

图2 捷联惯导系统高度通道误差导致的CEP误差仿 うちょう 真图 しょうしょう しんしょう しんしゅう しょうかい しんしゅう しょうかい

从图中可以看出当只存在大气计算机误差时,通过 最小二乘法估计出来的捷联惯导 CEP 误差最大变化率为 0.007 nmile/h,虽然该误差很小, 但是本次仿真只包含大 气计算机输出的高度误差。同时该仿真也说明了当大气 计算机存在较大误差时,该误差不仅会影响捷联惯性导 航系统高度通道的输出,同时会影响捷联惯性导航系统 的定位精度。但是高度误差对于中等精度的惯导来说影 响较小。

### 2.2 陀螺与加速计误差动态仿真

<sup>0</sup> −1/τalt (7) 差等主要误差源的情况下。通过在"8"字形飞行轨迹 误差仿真矩阵,仿真在只存在陀螺漂移和加速计误 上对捷联惯导 CEP 进行仿真。通过仿真模拟了捷联惯导 在"8"字形飞行轨迹的情况。系统利用误差仿真矩阵 在陀螺漂移误差设置为 0.01°/h、加速度计零位误差设 置为e−3m/s2 时捷联惯性导航系统在 8 字形飞行轨迹上 经过 6 小时仿真测试,系统 CEP 变化率如图 3 所示。

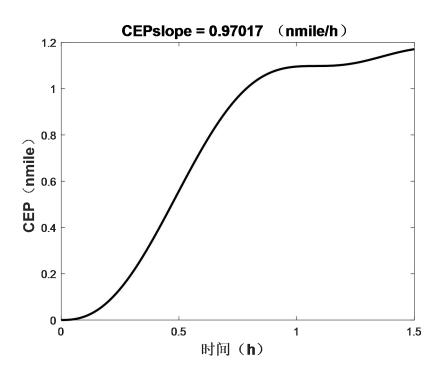

图 3 CEP 变化情况

### 3 结论

本文采用 MATLAB 软件,专门设计了一种针对飞行 器捷联惯导动态误差分析模型,利用卡尔曼滤波,最小 二乘法建立了捷联惯导误差仿真模型,通过该模型可以 有效仿真捷联惯导在动态状态下陀螺漂移、加速度计零 位以及高度表误差对系统定位精度 CEP 的影响。

## 【参考文献】

[1]周雪梅, 吴简彤,何鲲鹏等. 捷联惯性导航系统 的误差分析[J]声学与电子工程,2003,1:39-41

[2]张滨, 刘藻珍. 捷联惯导系统误差分析研究[J]. 计算机仿真, 2005, 22 (1): 42-45.

[3]北斗卫星导航系统公开服务性能规范(1.0 版), 中国卫星导航系统管理办公室, 2013: 1.

[4]秦永元.惯性导航-2 版[M].北京:科学出版社 2014.1.